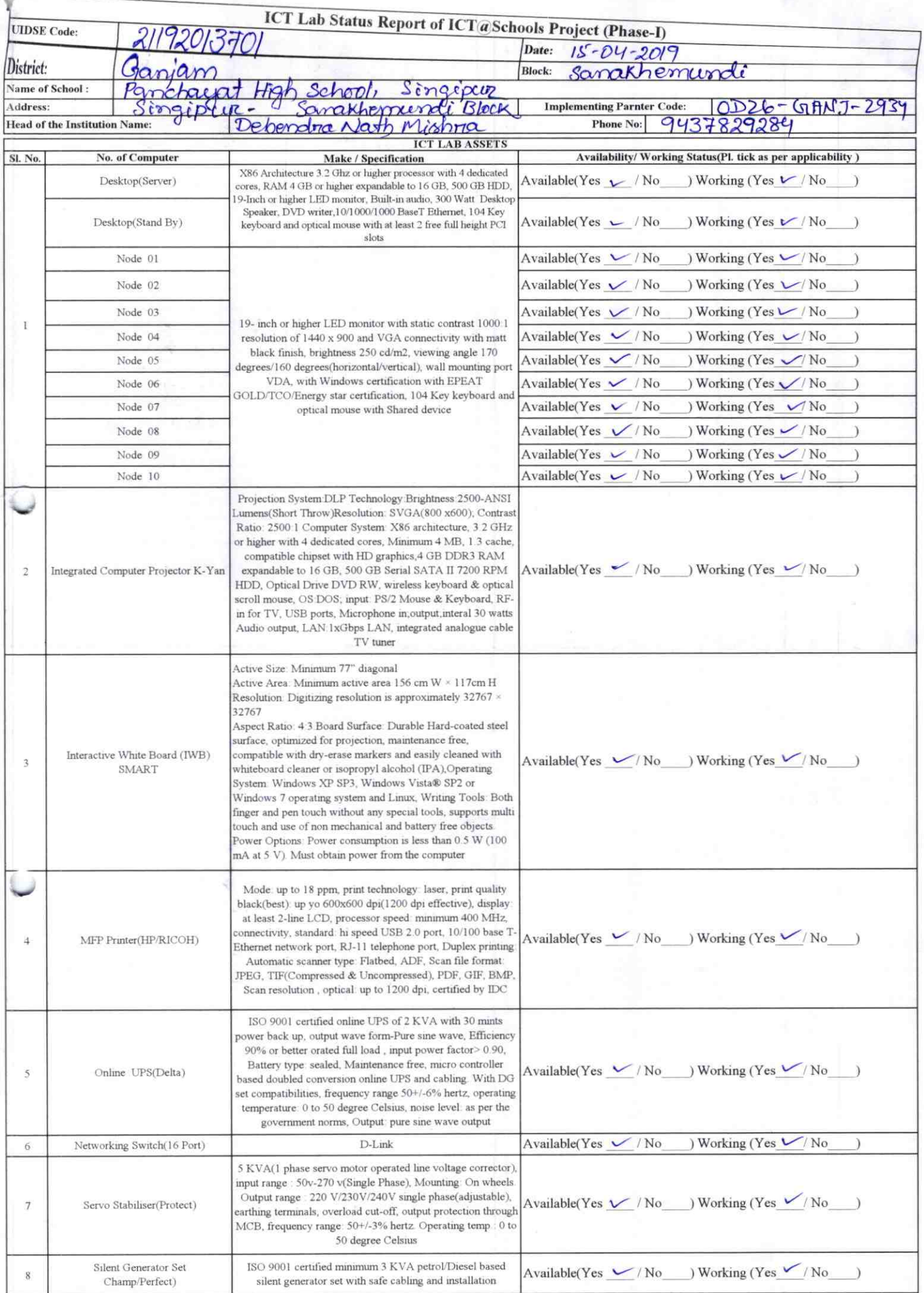

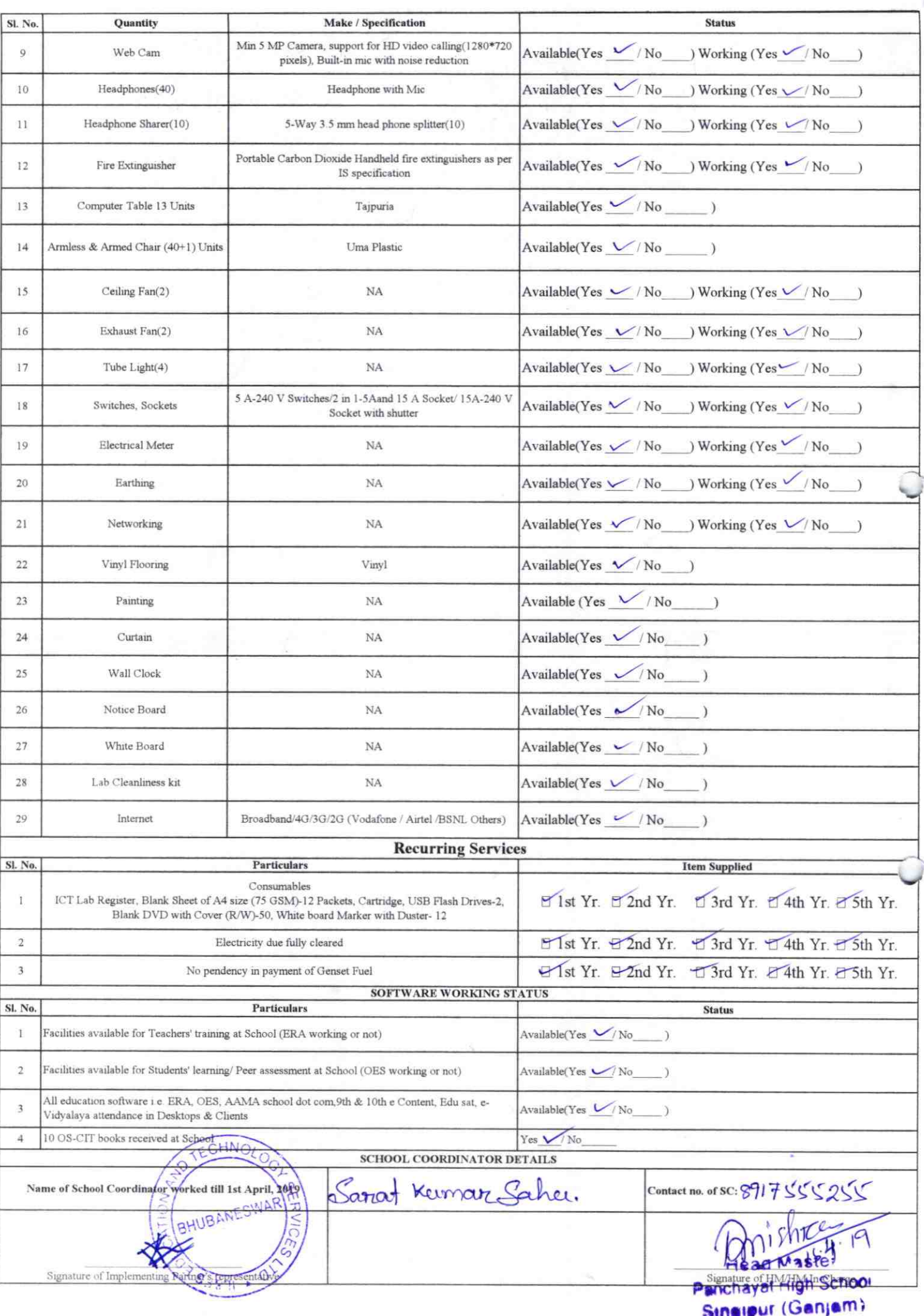

Annexure

Details of Teachers (at least 2, if more add another sheet) who are given handholding support:

Name: Scentosh 10, Pathaob ID no: Teaching Subject(s): Madh

**OS-CIT Certified:** Yes / No Date of Birth (DD/MM/YYYY):20/10/64 **Father's Name: E-Mail ID:** 

contact no: 943 995 97 22

Teaches through e Content: Yes/No

Name: Hemanta la multice. ID no: Teaching Subject(s): Sulvul **OS-CIT Certified: Yes / No** Date of Birth (DD/MM/YYYY): 02/47/63

 $243v$ 

**Father's Name:** 

**E-Mail ID:** 

Contact no: 8260847414

Teaches through e Content: Yes/No

This is to undertake that, adequate training and support has been provided to me to manage ICT lab related activities.

This is to undertake that, adequate training and support has been provided to me to manage ICT lab related activities.

Herocrot We Matthew

Signature of Teacher

Signature of Teacher

I hereby confirm that, necessary handholding support have been given to the teachers mentioned above of our school to manage ICT lab related activities.

Stamp &

Photograph of functional ICT Lab: Panchayet High School

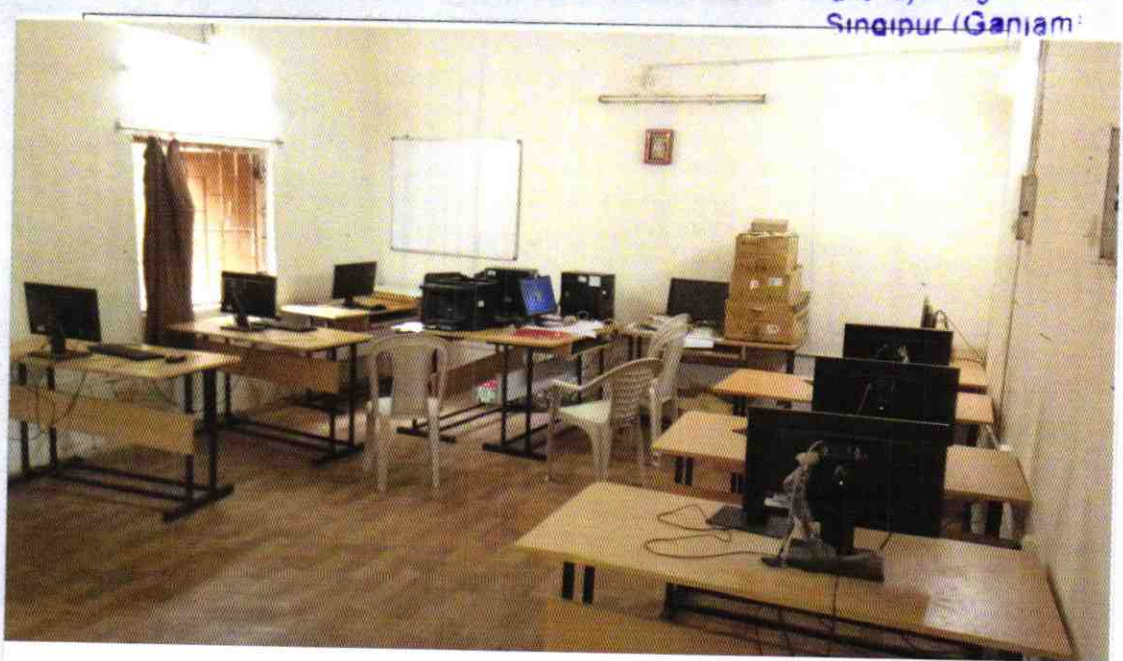

## ODZ6-GANJ-2934